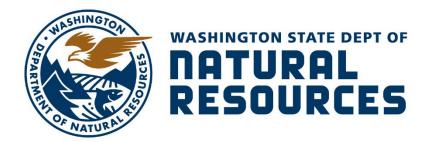

#### **Application for Use of State-Owned Aquatic Lands**

**Applicant Name:** Tacoma Public Utilities

County: Lewis County
Water Body: Cowlitz River

**Type of Authorization - Use:** License – Gravel Augmentation

**Authorization Number:** 23-107513 **Term:** 5 years

**Description:** This agreement will allow the use of State-owned

aquatic lands for the sole purpose of gravel

augmentation. It is located in the Cowlitz River, in

Lewis County, Washington.

## **Tacoma Public Utilities Authorization No. 23-107513**

**Authorized Use: Gravel Augmentation Location: Cowlitz River, Lewis County** 

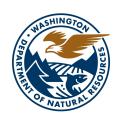

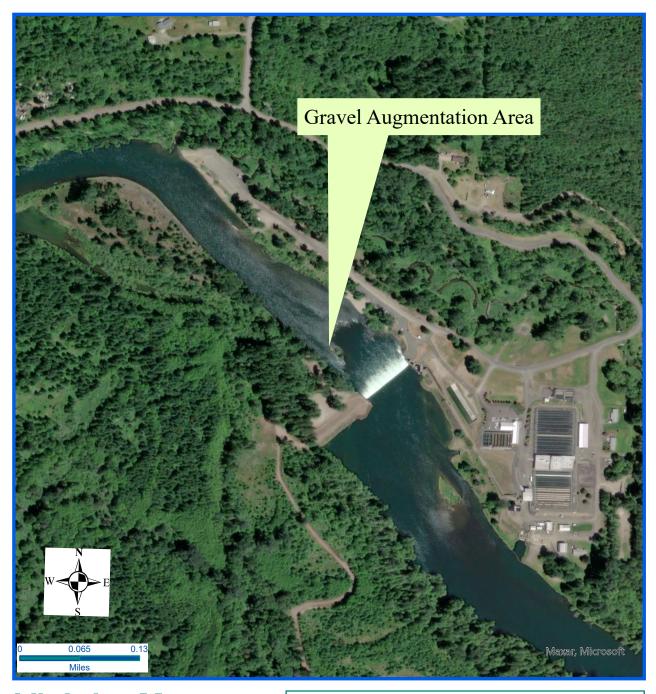

## **Vicinity Map**

Every attempt was made to use the most accurate and current geographic data available. However, due to multiple sources, scales, and the currency of the data used to develop this map Washington Department of Natural Resources cannot accept responsibility for errors and omissions in the data. Furthermore, this data is not survey grade information and cannot be substituted for an official survey. Therefore, there are no warranties that accompany this material

**Legal Description:** 

Section 24, Township 12 N, Range 1 E; W.M.

Latitude: 46.51304N Longitude: -122.63447W

Prepared By: RS Date: 06/24/2024

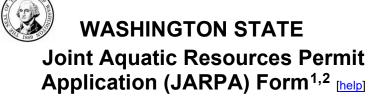

US Army Corps of Engineers ® Seattle District

| AGENCY USE ONLY     |
|---------------------|
| Date received:      |
|                     |
| Agency reference #: |
|                     |
| Tax Parcel #(s):    |
| <del></del>         |

USE BLACK OR BLUE INK TO ENTER ANSWERS IN THE WHITE SPACES BELOW.

#### Part 1-Project Identification

| 1. Project Name (A name for your project that you create. Examples: Smith's Dock or Seabrook Lane Development) [help] |  |
|----------------------------------------------------------------------------------------------------|--|
| Cowlitz River Gravel Augmentation Program                                                                             |  |

#### Part 2-Applicant

The person and/or organization responsible for the project. [help]

|                                 | ·                    | · •     |                             |  |
|---------------------------------|----------------------|---------|-----------------------------|--|
| 2a. Name (Last, First, M        | iddle)               |         |                             |  |
| Caviness, Benjamin, [           | Daniel               |         |                             |  |
| <b>2b.</b> Organization (If app | olicable)            |         |                             |  |
| Tacoma Public Utilities         | 3                    |         |                             |  |
| 2c. Mailing Address (S          | Street or PO Box)    |         |                             |  |
| 3628 S 35 <sup>th</sup> St      |                      |         |                             |  |
| 2d. City, State, Zip            |                      |         |                             |  |
| Tacoma, WA 98409                |                      |         |                             |  |
| <b>2e.</b> Phone (1)            | <b>2f.</b> Phone (2) | 2g. Fax | 2h. E-mail                  |  |
| 253-888-5412                    |                      |         | Bcaviness2@cityoftacoma.org |  |
|                                 |                      |         |                             |  |

For other help, contact the Governor's Office for Regulatory Innovation and Assistance at (800) 917-0043 or help@oria.wa.gov.

ORIA-revised 12/2023 Page 1 of 16

<sup>&</sup>lt;sup>1</sup>Additional forms may be required for the following permits:

<sup>•</sup> If your project may qualify for Department of the Army authorization through a Regional General Permit (RGP), contact the U.S. Army Corps of Engineers for application information (206) 764-3495.

Not all cities and counties accept the JARPA for their local Shoreline permits. If you need a Shoreline permit, contact the appropriate city or county
government to make sure they accept the JARPA.

<sup>&</sup>lt;sup>2</sup>To access an online JARPA form with [help] screens, go to http://www.epermitting.wa.gov/site/alias resourcecenter/jarpa jarpa form/9984/jarpa form.aspx.

#### **Part 3–Authorized Agent or Contact**

Person authorized to represent the applicant about the project. (Note: Authorized agent(s) must sign 11b of this application.) [help]

| 3a. Name (Last, First, Mic                    | ddle)                     |                         |                                                                                        |
|-----------------------------------------------|---------------------------|-------------------------|----------------------------------------------------------------------------------------|
|                                               |                           |                         |                                                                                        |
| <b>3b.</b> Organization (If app               | licable)                  |                         |                                                                                        |
|                                               |                           |                         |                                                                                        |
| 3c. Mailing Address (Si                       | treet or PO Box)          |                         |                                                                                        |
|                                               |                           |                         |                                                                                        |
| <b>3d.</b> City, State, Zip                   |                           |                         |                                                                                        |
| <b>3e.</b> Phone (1)                          | <b>3f.</b> Phone (2)      | <b>3g.</b> Fax          | <b>3h.</b> E-mail                                                                      |
| (1)                                           | (2)                       | <b>g</b> . r ax         |                                                                                        |
|                                               |                           |                         |                                                                                        |
| Part 4-Property O                             | wner(s)                   |                         |                                                                                        |
| •                                             | . •                       |                         | s) where the project will occur. Consider both wn the adjacent aquatic land. [help]    |
| □ Same as applicant. (\$                      |                           | •                       | , , ,                                                                                  |
| ☐ Repair or maintenand                        | ce activities on existing | rights-of-way or easeme | ents. (Skip to Part 5.)                                                                |
| ☐ There are multiple up each additional prope |                           | Complete the section be | low and fill out <u>JARPA Attachment A</u> for                                         |
|                                               | 2-1100 to determine aq    |                         | d aquatic lands. If you don't know, contact yes, complete <u>JARPA Attachment E</u> to |
| 4a. Name (Last, First, Mid                    | ddle)                     |                         |                                                                                        |
| Schwartz, Rick                                |                           |                         |                                                                                        |
| 4b. Organization (If app                      | licable)                  |                         |                                                                                        |
| Washington State Dep                          | artment of Natural Res    | ources                  |                                                                                        |
| 4c. Mailing Address (S                        | treet or PO Box)          |                         |                                                                                        |
| 601 Bond Road<br>P.O. Box 280                 |                           |                         |                                                                                        |
| 4d. City, State, Zip                          |                           |                         |                                                                                        |
| Castle Rock, WA 986                           | 11-0280                   |                         |                                                                                        |
| <b>4e.</b> Phone (1)                          | <b>4f.</b> Phone (2)      | <b>4g.</b> Fax          | <b>4h.</b> E-mail                                                                      |
| (360) 577-2025                                |                           |                         | rick.schwartz@dnr.wa.gov                                                               |

ORIA-revised 12/2023 Page 2 of 16

#### Part 5-Project Location(s)

| Identifying           | information                             | about the pr | operty or | properties w | here the p | roject will o    | occur [  | heln1 |
|-----------------------|-----------------------------------------|--------------|-----------|--------------|------------|------------------|----------|-------|
| I a Ci i tili y ii iç | , ,,,,,,,,,,,,,,,,,,,,,,,,,,,,,,,,,,,,, | about the pi | Opcity of |              |            | I O O O C WILL V | occui. I | HOIPI |

☐ There are multiple project locations (e.g. linear projects). Complete the section below and use <u>JARPA</u> <u>Attachment B</u> for each additional project location.

| 5a. Indicate the type of ownership of the property. (Check all that apply.) [help]                                          |                                                                                                    |                               |                     |  |  |
|----------------------------------------------------------------------------------------------------|----------------------------------------------------------------------------------------------------|-------------------------------|---------------------|--|--|
| ☐ Private                                                                                                    |                                                                                                    |                               |                     |  |  |
| ☐ Federal                                                                                                    |                                                                                                    |                               |                     |  |  |
| ☐ Publicly owned (state, c                                                                                                  | ounty, city, special districts like s                                                                                    | schools, ports, etc.)         |                     |  |  |
| ☐ Tribal                                                                                                    |                                                                                                    |                               |                     |  |  |
| □ Department of Natural                                                                                                    | Resources (DNR) – mana                                                                                                   | ged aquatic lands (Complete s | JARPA Attachment E) |  |  |
| <b>5b.</b> Street Address (Cannot                                                                                           | <b>5b.</b> Street Address (Cannot be a PO Box. If there is no address, provide other location information in 5p.) [help] |                               |                     |  |  |
| 0 Evans Rd                                                                                                    |                                                                                                    |                               |                     |  |  |
| <b>5c.</b> City, State, Zip (If the project is not in a city or town, provide the name of the nearest city or town.) [help] |                                                                                                    |                               |                     |  |  |
| Salkum, WA 98582                                                                                                    |                                                                                                    |                               |                     |  |  |
| 5d. County [help]                                                                                                    |                                                                                                    |                               |                     |  |  |
| Lewis                                                                                                    |                                                                                                    |                               |                     |  |  |
| <b>5e.</b> Provide the section, township, and range for the project location. [help]                                        |                                                                                                    |                               |                     |  |  |
| 1/4 Section                                                                                                    | Section                                                                                                    | Township                      | Range               |  |  |

#### **5f.** Provide the latitude and longitude of the project location. [help]

24

• Example: 47.03922 N lat. / -122.89142 W long. (Use decimal degrees - NAD 83)

46.512822 North Lat./ -122.635040 West Long

**5g.** List the tax parcel number(s) for the project location. [help]

• The local county assessor's office can provide this information.

028105000000

**5h.** Contact information for all adjoining property owners. (If you need more space, use <u>JARPA Attachment C</u>.) [help]

12N

01 E

| Name                          | Mailing Address        | Tax Parcel # (if known) |
|-------------------------------|------------------------|-------------------------|
| Jorgensen Timber LLC          | PO BOX 1503            | 02909200000             |
|                               | Chehalis, WA 98532     | 028082000000            |
| State of Washington           | PO BOX 47339           | 02010000000             |
|                               | Olympia, WA 98504      | 028108000000            |
| Washington State Forest Board | PO Box 47014           | 02072600000             |
| Resource Planning             | Olympia, WA 98504-7014 | 028726000000            |
| City of Tacoma                | PO BOX 11007           | 020727004000            |
|                               | Tacoma, WA 98411       | 028727001000            |

ORIA-revised 12/2023 Page 3 of 16

| 5i. List all wetlands on or adjacent to the project location. [help]                                                                                                    |
|----------------------------------------------------------------------------------------------------|
| There are no wetlands within the project area.                                                                                                    |
| <b>5j.</b> List all waterbodies (other than wetlands) on or adjacent to the project location. [help]                                                                                                    |
| This project will occur in and adjacent to the Cowlitz River                                                                                                    |
| <b>5k.</b> Is any part of the project area within a 100-year floodplain? [help]                                                                                                    |
|                                                                                                    |
| <b>5l.</b> Briefly describe the vegetation and habitat conditions on the property. [help]                                                                                                    |
| Vegetation includes deciduous and evergreen trees, shrubs, and grasses. Several fir and alder trees are located along the shorelines near the project site, but these will not be impacted. Staging areas are vegetated with grasses and forbs. Velvet grass, quack grass, orchard grass, red clover, hawksbeard, and common dandelion are the dominant species present. The forested area on the property is potentially habitat for birds (hawk, heron, eagle, songbirds, etc) and mammals (deer, bear, elk) while the Cowlitz River is potentially habitat for fish (bass, salmon, trout, herring, shellfish, etc) and mammals (beaver). The project area is located within the vicinity of the Barrier Dam in the Cowlitz River and the left banks (as looking downstream) will provide access and staging areas for this work. The area on the left bank consists of an earthen embankment with a flat graded area below it and undeveloped property with forest and shrub habitat. |
| 5m. Describe how the property is currently used. [help]                                                                                                    |
| The site is currently used to access the left bank area of the Cowlitz Barrier Dam and has been used the last several years to deliver gravel to the river in association with the Barrier Dam Repair project. The proposed project will not alter the current uses of the site.                                                                                                    |
| 5n. Describe how the adjacent properties are currently used. [help]                                                                                                    |
| Adjacent properties are forest land with one parcel being used for private timber.                                                                                                    |
| <b>5o.</b> Describe the structures (above and below ground) on the property, including their purpose(s) and current condition. [help]                                                                                                    |
| The Cowlitz Barrrier Dam's Left Bank Abutment is located onsite with a fish passage pathway just upstream of where work will occur.                                                                                                    |
| <b>5p.</b> Provide driving directions from the closest highway to the project location, and attach a map. [help]                                                                                                    |
| From I-5 exit 68 (Highway 12 east) drive 16.2 miles to Winston Creek Rd. Follow Winston Creek Road for 1.6 miles and turn right onto Hadaller road. Follow for 0.8 miles and take a slight left onto Lakeview Drive. After 1.6 miles turn right onto Boshart Lane. At the end of Boshart lane veer left onto the forest service road. In 0.5 miles take the first left. Follow for 1.55 miles. Take a left and follow for 0.65 miles.                                                                                                    |

ORIA-revised 12/2023 Page 4 of 16

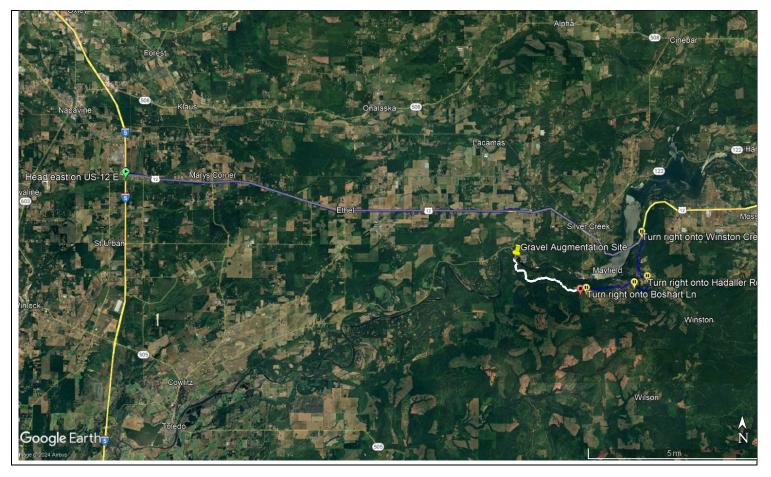

#### Part 6-Project Description

**6a.** Briefly summarize the overall project. You can provide more detail in 6b. [help]

In accordance with Cowlitz Hydroelectric Project (FERC No. 2016) Settlement Agreement License article 10 and the Cowlitz Gravel Augmentation Plan (2021), Tacoma Power is proposing annual placement of up to 1,500 cubic yards of spawning sized gravel (1/2 to 4-inch round rock) directly into the Cowlitz River. Gravel will be placed in the vicinity of the Barrier Island located immediately downstream of the Cowlitz Barrier Dam, near the left bank. Tacoma anticipates completing gravel augmentation annually for the remainder of the existing FERC license.

**6b.** Describe the purpose of the project and why you want or need to perform it. [help]

The Cowlitz Hydroelectric Project (FERC No. 2016) Settlement Agreement License Article 10 requires Tacoma Power to develop a plan for augmenting spawning gravel below the Barrier Dam. This plan was filed on March 17, 2004. Tacoma consulted with the Cowlitz Fisheries Technical Committee (FTC) from 2017 through 2023 on modifications to implementation of License Article 10. An updated approach was initiated in 2021. Tacoma Power plans to continue implementing Article 10 based on the approach described in a 2023 Supplement through the remainder of the license.

In 2024, Tacoma Power will implement a long-term strategy agreed to by the FTC in which at least 500 cubic yards of spawning gravel will be placed downstream of the Barrier Dam. By 2025, Tacoma will also place enough additional gravel to make up a 2,000 cubic yard deficit from not placing gravel in 2017-2020.

Tacoma will continue to place at least 500 cubic yards and up to 1,500 cubic yards of material until the Settlement Agreement License Article 10 requirements are fulfilled or the end of the Cowlitz Hydroelectric Project's FERC license.

**6c.** Indicate the project category. (Check all that apply) [help]

ORIA-revised 12/2023 Page 5 of 16

| ☐ Commercial ☐ I                                                                                                    | Residential 🗆 Ins                                                                                                    | titutional □ Transporta                                                                                                    | tion ☐ Recreational                                                                                                    |
|----------------------------------------------------------------------------------------------------|----------------------------------------------------------------------------------------------------|----------------------------------------------------------------------------------------------------|----------------------------------------------------------------------------------------------------|
| ☐ Maintenance                                                                                                    | Environmental Enhancem                                                                                                    | ent                                                                                                    |                                                                                                    |
| 6d. Indicate the major elem                                                                                                    | nents of your project. (Chec                                                                                                    | ck all that apply) [help]                                                                                                    |                                                                                                    |
| <ul> <li>□ Aquaculture</li> <li>□ Bank Stabilization</li> <li>□ Boat House</li> <li>□ Boat Launch</li> <li>□ Boat Lift</li> <li>□ Bridge</li> <li>□ Bulkhead</li> <li>□ Buoy</li> <li>□ Channel Modification</li> <li>☒ Other: Gravel Placeme</li> </ul> | □ Culvert □ Dam / Weir □ Dike / Levee / Jetty □ Ditch □ Dock / Pier □ Dredging □ Fence □ Ferry Terminal □ Fishway  nt/ Gravel Augmentation - | ☐ Float ☐ Floating Home ☐ Geotechnical Survey ☐ Land Clearing ☐ Marina / Moorage ☐ Mining ☐ Outfall Structure ☐ Piling/Dolphin ☐ Raft ☐ Fish Spawning Habitat Enhar | □ Retaining Wall (upland) □ Road □ Scientific Measurement Device □ Stairs □ Stormwater facility □ Swimming Pool □ Utility Line |

ORIA-revised 12/2023 Page 6 of 16

| <b>6e.</b> Describe how you plan to construct each project element checked in 6d. Include specific construction methods and equipment to be used. [help]                                                                                                    |
|----------------------------------------------------------------------------------------------------|
| Identify where each element will occur in relation to the nearest waterbody.                                                                                                    |
| Indicate which activities are within the 100-year floodplain.                                                                                                    |
| Up to 1,500 cubic yards of spawning sized gravel will be annually slung using a conveyor system, placed by front loader or excavator, or pushed below the ordinary high watermark by a dozer. Ground disturbance will be minimized as is practical.                                                                                                    |
| In 2021-2022 the staging area, roads, and storage areas were all developed during the Cowlitz Barrier Dam repair project. Tacoma will be utilizing the existing developed roads and stabilized work areas. The gravel will be commercially sourced and placed along the left bank of the Cowlitz River within 1 mile downstream of the Barrier Dam. Gravel will be placed in the vicinity of the Barrier Island located immediately downstream of the Barrier Dam near the left bank. Historically this area is largely wetted between 4,200 and 4,600 cfs, and almost entirely underwater at 6,500 cfs. Material will be placed waterward of the ordinary high watermark. Previous gravel placements (from 2021 through 2023) were associated with permitting for repair work on the Cowlitz Barrier Dam. |
| <ul> <li>6f. What are the anticipated start and end dates for project construction? (Month/Year) [help]</li> <li>If the project will be constructed in phases or stages, use <u>JARPA Attachment D</u> to list the start and end dates of each phase or stage.</li> </ul>                                                                                                    |
| Start Date: July 15, 2024 End Date: December 31, 2037   See JARPA Attachment D                                                                                                    |
| <b>6g.</b> Fair market value of the project, including materials, labor, machine rentals, etc. [help]                                                                                                    |
|                                                                                                    |
| <ul> <li>6h. Will any portion of the project receive federal funding? [help]</li> <li>If yes, list each agency providing funds.</li> </ul>                                                                                                    |
| ☐ Yes  ⊠ No  ☐ Don't know                                                                                                    |
| Part 7–Wetlands: Impacts and Mitigation  ☐ Check here if there are wetlands or wetland buffers on or adjacent to the project area.  (If there are none, skip to Part 8.) [help]                                                                                                    |
| 7a. Describe how the project has been designed to avoid and minimize adverse impacts to wetlands. [help]                                                                                                    |
| ⊠ Not applicable                                                                                                    |
|                                                                                                    |
| 7b. Will the project impact wetlands? [help]                                                                                                    |
| ☐ Yes ☐ No ☐ Don't know                                                                                                    |
| 7c. Will the project impact wetland buffers? [help]                                                                                                    |
| ☐ Yes ☐ No ☐ Don't know                                                                                                    |
| <ul> <li>7d. Has a wetland delineation report been prepared? [help]</li> <li>If Yes, submit the report, including data sheets, with the JARPA package.</li> </ul>                                                                                                    |
|                                                                                                    |
| □ Yes □ No                                                                                                    |

ORIA-revised 12/2023 Page 7 of 16

| <b>7e.</b> Have the wetlands been rated using the Western Washington or Eastern Washington Wetland Rating System? [help]                                                                                                    |                                                                     |                                  |               |                              |                                            |                     |  |
|----------------------------------------------------------------------------------------------------|---------------------------------------------------------------------|----------------------------------|---------------|------------------------------|--------------------------------------------|---------------------|--|
| If Yes, submit t                                                                                                    | he wetland rating for                                               | ms and figures with              | the JARPA pac | kage.                        |                                            |                     |  |
| ☐ Yes ☐ No                                                                                                    | ☐ Don't know                                                        |                                  |               |                              |                                            |                     |  |
|                                                                                                    | red a mitigation p<br>he plan with the JAR<br>pplicable, explain be | PA package and ar                | nswer 7g.     | ·                            | s to wetlands?                             | [help]              |  |
| ☐ Yes ☐ No                                                                                                    | □ Don't know                                                        |                                  |               |                              |                                            |                     |  |
| <b>7g.</b> Summarize what used to design                                                                                                    |                                                                     | olan is meant to                 | accomplish, a | and describe I               | how a watersh                              | ed approach was     |  |
|                                                                                                    |                                                                     |                                  |               |                              |                                            |                     |  |
| similar table, yo                                                                                                    | type and amoun<br>ou can state (belo                                | t of mitigation pow) where we ca | roposed. Or i | f you are subrormation in th | nitting a mitiga<br>e plan. [ <u>help]</u> | ition plan with a   |  |
| Activity (fill,<br>drain, excavate,<br>flood, etc.)                                                                                                    |                                                                     |                                  |               |                              |                                            |                     |  |
|                                                                                                    |                                                                     |                                  |               |                              |                                            |                     |  |
|                                                                                                    |                                                                     |                                  |               |                              |                                            |                     |  |
|                                                                                                    |                                                                     |                                  |               |                              |                                            |                     |  |
|                                                                                                    |                                                                     |                                  |               |                              |                                            |                     |  |
|                                                                                                    |                                                                     |                                  |               |                              |                                            |                     |  |
| <sup>1</sup> If no official name for the wetland exists, create a unique name (such as "Wetland 1"). The name should be consistent with other project documents, such as a wetland delineation report. <sup>2</sup> Ecology wetland category based on current Western Washington or Eastern Washington Wetland Rating System. Provide the wetland rating forms with the JARPA package. <sup>3</sup> Indicate the days, months or years the wetland will be measurably impacted by the activity. Enter "permanent" if applicable. <sup>4</sup> Creation (C), Re-establishment/Rehabilitation (R), Enhancement (E), Preservation (P), Mitigation Bank/In-lieu fee (B) |                                                                     |                                  |               |                              |                                            |                     |  |
| Page number(s) for similar information in the mitigation plan, if available:                                                                                                    |                                                                     |                                  |               |                              |                                            |                     |  |
| 7i. For all filling activities identified in 7h, describe the source and nature of the fill material, the amount in cubic yards that will be used, and how and where it will be placed into the wetland. [help]                                                                                                    |                                                                     |                                  |               |                              |                                            |                     |  |
|                                                                                                    |                                                                     |                                  |               |                              |                                            |                     |  |
| <b>7j.</b> For all excavatin cubic yards you                                                                                                    | g activities identi<br>will remove, and                             |                                  |               |                              | , type and amo                             | ount of material in |  |
|                                                                                                    |                                                                     |                                  |               |                              |                                            |                     |  |

#### Part 8-Waterbodies (other than wetlands): Impacts and Mitigation

In Part 8, "waterbodies" refers to non-wetland waterbodies. (See Part 7 for information related to wetlands.) [help]

\[ \text{Check here if there are waterbodies on or adjacent to the project area. (If there are none, skip to Part 9.)} \]

**8a.** Describe how the project is designed to avoid and minimize adverse impacts to the aquatic environment. <a href="[help]">[help]</a>

ORIA-revised 12/2023 Page 8 of 16

| ☐ Not applicabl                                                                                                    | □ Not applicable                                                                                                    |                                      |               |                                                             |                                               |  |  |
|----------------------------------------------------------------------------------------------------|----------------------------------------------------------------------------------------------------|--------------------------------------|---------------|-------------------------------------------------------------|-----------------------------------------------|--|--|
| Gravel will be slung<br>which migrating fish<br>on the right bank of<br>A Water Quality Pro<br>Power's 401 Water                                                                                                    | This project is being implemented to increase the amount of spawning sized gravel in the Cowlitz River. The Gravel will be slung into the river channel during the summer work window (June 1st – September 30 <sup>th</sup> ) in which migrating fish are not very present. The main entrance to the Cowlitz Salmon Hatchery Fish Ladder is on the right bank of the Cowlitz River, all gravel placement activities will occur on the left bank.  A Water Quality Protection plan will be submitted to the Department of Ecology as is required by Tacoma Power's 401 Water Quality Certification. This document outlines specific Best Management Practices that will be employed to prevent contamination of waters of the state. |                                      |               |                                                             |                                               |  |  |
| 8b. Will your projec                                                                                                    | t impact a waterb                                                                                                    | oody or the area                     | a around a wa | terbody? [help]                                             |                                               |  |  |
| ⊠ Yes □ No                                                                                                    |                                                                                                    |                                      |               |                                                             |                                               |  |  |
|                                                                                                    |                                                                                                    |                                      |               |                                                             |                                               |  |  |
| waterbodies? [h • If Yes, submit t                                                                                                    |                                                                                                    | RPA package and a                    | answer 8d.    | roject's adverse impacts to                                 | o non-wetland                                 |  |  |
| ☐ Yes ⊠ No                                                                                                    | ☐ Don't know                                                                                                    | 1                                    |               |                                                             |                                               |  |  |
| A mitigation plan is not required because the project is not likely to adversely impact the Cowlitz River.                                                                                                    |                                                                                                    |                                      |               |                                                             |                                               |  |  |
| <ul> <li>8d. Summarize what the mitigation plan is meant to accomplish. Describe how a watershed approach was used to design the plan.</li> <li>If you already completed 7g you do not need to restate your answer here. [help]</li> </ul> |                                                                                                    |                                      |               |                                                             |                                               |  |  |
| N/A                                                                                                    | N/A                                                                                                    |                                      |               |                                                             |                                               |  |  |
| <b>8e.</b> Summarize impact(s) to each waterbody in the table below. [help]                                                                                                    |                                                                                                    |                                      |               |                                                             |                                               |  |  |
| Activity (clear,<br>dredge, fill, pile<br>drive, etc.)                                                                                                    | dredge, fill, pile name <sup>1</sup> location <sup>2</sup> of impact <sup>3</sup> (cubic yards) to be linear ft.) of                                                                                                    |                                      |               |                                                             |                                               |  |  |
| Gravel<br>Augmentation                                                                                                    | Cowlitz River                                                                                                    | 400 feet<br>downstream<br>of Barrier | Permanent     | Up to 1,500 cubic yards of spawning sized gravel, annually. | 34,500 square<br>feet (roughly 0.75<br>acres) |  |  |

| dredge, fill, pile<br>drive, etc.) | name <sup>1</sup> | location <sup>2</sup>                       | of impact <sup>3</sup> | (cubic yards) to be placed in or removed from waterbody     | linear ft.) of waterbody directly affected    |
|------------------------------------|-------------------|---------------------------------------------|------------------------|-------------------------------------------------------------|-----------------------------------------------|
| Gravel<br>Augmentation             | Cowlitz River     | 400 feet<br>downstream<br>of Barrier<br>Dam | Permanent              | Up to 1,500 cubic yards of spawning sized gravel, annually. | 34,500 square<br>feet (roughly 0.75<br>acres) |
|                                    |                   |                                             |                        |                                                             |                                               |
|                                    |                   |                                             |                        |                                                             |                                               |
|                                    |                   |                                             |                        |                                                             |                                               |
|                                    |                   |                                             |                        |                                                             |                                               |

<sup>&</sup>lt;sup>1</sup>If no official name for the waterbody exists, create a unique name (such as "Stream 1") The name should be consistent with other documents provided.

8f. For all activities identified in 8e, describe the source and nature of the fill material, amount (in cubic yards) you will use, and how and where it will be placed into the waterbody. [help]

Gravel will be sourced from a local vendor and placed away from the bank and downstream of the barrier dam to minimize impact to tailwater at the barrier dam and flow near fish entrances.

ORIA-revised 12/2023 Page 9 of 16

<sup>&</sup>lt;sup>2</sup> Indicate whether the impact will occur in or adjacent to the waterbody. If adjacent, provide the distance between the impact and the waterbody and indicate whether the impact will occur within the 100-year flood plain.

<sup>&</sup>lt;sup>3</sup> Indicate the days, months or years the waterbody will be measurably impacted by the work. Enter "permanent" if applicable.

| _   | For all excavating or dredging activities identified in 8e, describe the method for excavating or dredging, type and amount of material you will remove, and where the material will be disposed. [help] |
|-----|----------------------------------------------------------------------------------------------------|
| N/A | ι                                                                                                    |

|     | Have you prepared a Water Quality Monitoring Plan (WQMP) for all in-water work (below ordinary high water), over water work or discharges to waters of the state?  ☐ Yes ☐ No  If NO describe the monitoring that you will be conducting including parameters, equipment and locations, or explain why monitoring will not be necessary. [help] |
|-----|----------------------------------------------------------------------------------------------------|
| Pow | Vater Quality Protection plan will be submitted to the Department of Ecology as is required by Tacoma ver's 401 Water Quality Certification. This document outlines specific Best Management Practices that will employed to prevent contamination of waters of the state.                                                                      |

#### **Part 9–Additional Information**

Any additional information you can provide helps the reviewer(s) understand your project. Complete as much of this section as you can. It is ok if you cannot answer a question.

| <b>9a.</b> If you have already worked with any government agencies on this project, list them below. [help] |                   |              |                                |  |
|----------------------------------------------------------------------------------------------------|-------------------|--------------|--------------------------------|--|
| Agency Name                                                                                                 | Contact Name      | Phone        | Most Recent<br>Date of Contact |  |
| US Army Corps of Engineers                                                                                  | Jacalen Printz    | 206-764-6901 | April 2024                     |  |
| WA Department of<br>Natural Resources                                                                       | Rick Schwartz     | 360-972-0923 | May 2024                       |  |
| Lewis County                                                                                                | Karen Witherspoon | 360-740-2637 | May 2024                       |  |

ORIA-revised 12/2023 Page 10 of 16

| <b>9b.</b> Are any of the wetlands or waterbodies identified in Part 7 or Part 8 of this JARPA on the Washington Department of Ecology's 303(d) List? [help]                                                                                                    |
|----------------------------------------------------------------------------------------------------|
| If Yes, list the parameter(s) below.                                                                                                    |
| If you don't know, use Washington Department of Ecology's Water Quality Assessment tools at: <a href="https://ecology.wa.gov/Water-Shorelines/Water-quality/Water-improvement/Assessment-of-state-waters-303d">https://ecology.wa.gov/Water-Shorelines/Water-quality/Water-improvement/Assessment-of-state-waters-303d</a> .                                                                                                    |
| □ Yes ⊠ No                                                                                                    |
| <b>9c.</b> What U.S. Geological Survey Hydrological Unit Code (HUC) is the project in? [help]                                                                                                    |
| Go to <a href="http://cfpub.epa.gov/surf/locate/index.cfm">http://cfpub.epa.gov/surf/locate/index.cfm</a> to help identify the HUC.                                                                                                    |
| 17080005 – Lower Cowlitz                                                                                                    |
| 9d. What Water Resource Inventory Area Number (WRIA #) is the project in? [help]                                                                                                    |
| Go to <a href="https://ecology.wa.gov/Water-Shorelines/Water-supply/Water-availability/Watershed-look-up">https://ecology.wa.gov/Water-Shorelines/Water-supply/Water-availability/Watershed-look-up</a> to find the WRIA #.                                                                                                    |
| WRIA #26 (Cowlitz)                                                                                                    |
| <b>9e.</b> Will the in-water construction work comply with the State of Washington water quality standards for                                                                                                    |
| turbidity? [help]                                                                                                    |
| <ul> <li>Go to <a href="https://ecology.wa.gov/Water-Shorelines/Water-quality/Freshwater/Surface-water-quality-standards/Criteria">https://ecology.wa.gov/Water-Shorelines/Water-quality/Freshwater/Surface-water-quality-standards/Criteria</a> for the standards.</li> </ul>                                                                                                    |
| ⊠ Yes □ No □ Not applicable                                                                                                    |
| <ul> <li>9f. If the project is within the jurisdiction of the Shoreline Management Act, what is the local shoreline environment designation? [help]</li> <li>If you don't know, contact the local planning department.</li> <li>For more information, go to: https://ecology.wa.gov/Water-Shoreline-coastal-management/Shoreline-coastal-</li> </ul>                                                                                                    |
| planning/Shoreline-laws-rules-and-cases.                                                                                                    |
| ☐ Urban ☐ Natural ☐ Aquatic ☐ Conservancy ☒ Other: <u>High Intensity</u>                                                                                                    |
| <b>9g.</b> What is the Washington Department of Natural Resources Water Type? [help]                                                                                                    |
| Go to <a href="http://www.dnr.wa.gov/forest-practices-water-typing">http://www.dnr.wa.gov/forest-practices-water-typing</a> for the Forest Practices Water Typing System.                                                                                                    |
| ⊠ Shoreline □ Fish □ Non-Fish Perennial □ Non-Fish Seasonal             □ Non-Fish Perennial □ Non-Fish Seasonal             □ Non-Fish Perennial □ Non-Fish Seasonal             □ Non-Fish Perennial □ Non-Fish Seasonal             □ Non-Fish Perennial □ Non-Fish Seasonal             □ Non-Fish Perennial □ Non-Fish Seasonal             □ Non-Fish Perennial □ Non-Fish Seasonal             □ Non-Fish Perennial □ Non-Fish Seasonal             □ Non-Fish Perennial □ Non-Fish Seasonal             □ Non-Fish Perennial □ Non-Fish Seasonal             □ Non-Fish Perennial □ Non-Fish Seasonal             □ Non-Fish Perennial □ Non-Fish Seasonal             □ Non-Fish Perennial □ Non-Fish Seasonal             □ Non-Fish Perennial □ Non-Fish Seasonal             □ Non-Fish Perennial □ Non-Fish Seasonal □ Non-Fish Seasonal □ Non-Fish Perennial □ Non-Fish Perennial □ Non-Fish |
| <b>9h.</b> Will this project be designed to meet the Washington Department of Ecology's most current stormwater manual? [help]                                                                                                    |
| If No, provide the name of the manual your project is designed to meet.                                                                                                    |
| ⊠ Yes □ No                                                                                                    |
| Name of manual: 2019 Storm Water Management Manual for Western Washington                                                                                                    |
| 9i. Does the project site have known contaminated sediment? [help]  • If Yes, please describe below.                                                                                                    |
| □ Yes ⊠ No                                                                                                    |
| 9j. If you know what the property was used for in the past, describe below. [help]                                                                                                    |
| The property has been used as access to the left bank of the barrier dam since it was constructed in 1968. The site was most recently used as a staging area for repairs on the barrier dam.                                                                                                    |
| <b>9k.</b> Is the project located in or adjacent to a designated state or federal contaminated site or clean-up site. (e.g. MTCA or CERCLA)?                                                                                                    |
| If Yes, provide any additional details below.                                                                                                    |

ORIA-revised 12/2023 Page 11 of 16

|                                                                                                    | Yes | ⊠ No |  |
|----------------------------------------------------------------------------------------------------|-----|------|--|
| <ul><li>91. Has a cultural resource (archaeological) survey been performed on the project area? [help]</li><li>If Yes, attach it to your JARPA package.</li></ul> |     |      |  |
|                                                                                                    | Yes | □ No |  |

ORIA-revised 12/2023 Page 12 of 16

**9m.** Name each species listed under the federal Endangered Species Act that occurs in the vicinity of the project area or might be affected by the proposed work. [help] Chinook Salmon (Oncorhynchus tshawytscha) – Lower Columbia River ESU Chum Salmon (Oncorhynchus keta) – Columbia River ESU Coho Salmon (Oncorhynchus kisutch) - Lower Columbia River ESU Steelhead (Oncorhynchus mykiss) - Lower Columbia River DPS Eulachon (Thaleichthys pacificus) - Southern DPS Unlikely to be impacted: Marbled Murrelet (Brachyramphus marmoratus) Streak Horned Lark (Eremophila alpestris strigata) Yellow-billed Cuckoo (Coccyzus americanus) **9n.** Name each species or habitat on the Washington Department of Fish and Wildlife's Priority Habitats and Species List that might be affected by the proposed work. [help] Coho Salmon - Oncorhynchus kisutch (Occurrence/Migration) Chinook Salmon - Oncorhynchus tshawytscha (Occurrence) Resident Coastal Cutthroat - Oncorhynchus clarki (Occurrence/Migration) Winter Steelhead - Oncorhynchus mykiss (Breeding Area) Steelhead - Oncorhynchus mykiss (Occurrence) Fall Chinook - Oncorhynchus tshawytscha (Breeding Area) Fall Chum - Oncorhynchus keta (Occurrence/Migration) Chinook - Oncorhynchus tshawytscha (Occurrence)

Coho - Oncorhynchus kisutch (Occurrence)

Spring Chinook - Oncorhynchus tshawytscha (Occurrence/Migration)

Rainbow Trout – Oncorhynchus mykiss (Occurrence)

Cutthroat - Oncorhynchus clarki (Occurrence)

Northern Spotted Owl - Strix occidentalis (Management Buffer)

Rocky Mountain elk - Cervus elaphus nelson (Regular Concentration)

#### Part 10-SEPA Compliance and Permits

Use the resources and checklist below to identify the permits you are applying for.

- Online Project Questionnaire at http://apps.oria.wa.gov/opas/.
- Governor's Office for Regulatory Innovation and Assistance at (800) 917-0043 or help@oria.wa.gov.
- For a list of addresses to send your JARPA to, click on <u>agency addresses for completed JARPA</u>.

|   | <b>10a.</b> Compliance with the State Environmental Policy Act (SEPA). (Check all that apply.) [help]                                                                                              |  |  |  |  |
|---|----------------------------------------------------------------------------------------------------|--|--|--|--|
|   | • For more information about SEPA, go to <a href="https://ecology.wa.gov/regulations-permits/SEPA-environmental-review">https://ecology.wa.gov/regulations-permits/SEPA-environmental-review</a> . |  |  |  |  |
|   | $\square$ A copy of the SEPA determination or letter of exemption is included with this application.                                                                                               |  |  |  |  |
| - | ☑ A SEPA determination is pending with <u>City of Tacoma</u> (lead agency). The expected decision date is <u>May 30, 2024</u> .                                                                    |  |  |  |  |

ORIA-revised 12/2023 Page 13 of 16

| ☐ I am applying for a Fish Habitat Enhancement Exemption. (Check the box below in 10b.) [help]                                                                                                    |
|----------------------------------------------------------------------------------------------------|
| ☐ This project is exempt (choose type of exemption below).                                                                                                    |
| $\square$ Categorical Exemption. Under what section of the SEPA administrative code (WAC) is it exempt?                                                                                                    |
| □ Other:                                                                                                    |
| ☐ Other:                                                                                                    |
| ☐ SEPA is pre-empted by federal law.                                                                                                    |
| 10b. Indicate the permits you are applying for. (Check all that apply.) [help]                                                                                                    |
| LOCAL GOVERNMENT                                                                                                    |
| Local Government Shoreline permits:                                                                                                    |
| ☐ Substantial Development ☐ Conditional Use ☐ Variance                                                                                                    |
| ☐ Shoreline Exemption Type (explain):                                                                                                    |
| Other City/County permits:                                                                                                    |
| ☐ Floodplain Development Permit ☐ Critical Areas Ordinance                                                                                                    |
| STATE GOVERNMENT                                                                                                    |
| Washington Department of Fish and Wildlife:                                                                                                    |
|                                                                                                    |
| Washington Department of Natural Resources:                                                                                                    |
| □ Aquatic Use Authorization                                                                                                    |
| Complete <u>JARPA Attachment E</u> and submit a check for \$25 payable to the Washington Department of Natural Resources. <u>Do not send cash.</u>                                                                           |
|                                                                                                    |
| Washington Department of Ecology:                                                                                                    |
| ☐ Section 401 Water Quality Certification                                                                                                    |
| □ Authorization to impact waters of the state, including wetlands (Check this box if the proposed impacts are to waters not subject to the federal Clean Water Act)                                                          |
| FEDERAL AND TRIBAL GOVERNMENT                                                                                                    |
| United States Department of the Army (U.S. Army Corps of Engineers):                                                                                                    |
| ⊠ Section 404 (discharges into waters of the U.S.) □ Section 10 (work in navigable waters)                                                                                                    |
| United States Coast Guard:                                                                                                    |
| For projects or bridges over waters of the United States, contact the U.S. Coast Guard at:                                                                                                    |
| ☐ Bridge Permit: D13-SMB-D13-BRIDGES@uscg.mil                                                                                                    |
| ☐ Private Aids to Navigation (or other non-bridge permits): D13-SMB-D13-PATON@uscg.mil                                                                                                    |
| United States Environmental Protection Agency:                                                                                                    |
| $\square$ Section 401 Water Quality Certification (discharges into waters of the U.S.) on tribal lands where tribes do not have treatment as a state (TAS)                                                                   |
| <b>Tribal Permits:</b> (Check with the tribe to see if there are other tribal permits, e.g., Tribal Environmental Protection Act, Shoreline Permits, Hydraulic Project Permits, or other in addition to CWA Section 401 WOC) |

ORIA-revised 12/2023 Page 14 of 16

ORIA-revised 12/2023 Page 15 of 16

#### Part 11-Authorizing Signatures

| Signatures are required before submitting the | JARPA package. | The JARPA package | e includes the JA | RPA form, |
|-----------------------------------------------|----------------|-------------------|-------------------|-----------|
| project plans, photos, etc. [help]            |                |                   |                   |           |

| 11a. Applicant Signature ( | (required) | [help] |
|----------------------------|------------|--------|
|----------------------------|------------|--------|

| I certify that to the best of my knowledge and belief, the information provided in this application is true, comple  | te |
|----------------------------------------------------------------------------------------------------|----|
| and accurate. I also certify that I have the authority to carry out the proposed activities, and I agree to start wo | rk |
| only after I have received all necessary permits.                                                                    |    |

| I hereby authorize the agent named in Part application. <u>BC</u> (initial)                                                       | 3 of this application to act on my behalf in r | natters related to this |
|----------------------------------------------------------------------------------------------------|------------------------------------------------|-------------------------|
| By initialing here, I state that I have the auth permitting agencies entering the property w related to the project. BC (initial) |                                                |                         |
| Benjamin Caviness                                                                                                    | Benjamin Caviness                              | 5/21/2024               |
| Applicant Printed Name                                                                                                    | Applicant Signature                            | Date                    |
|                                                                                                    |                                                |                         |

#### **11b.** Authorized Agent Signature [help]

| I certify that to the best of my knowledge and belief, the information provided in this application is true, complet  | te |
|----------------------------------------------------------------------------------------------------|----|
| and accurate. I also certify that I have the authority to carry out the proposed activities and I agree to start worl | K  |
| only after all necessary permits have been issued.                                                                    |    |
|                                                                                                    |    |

| Authorized Agent Printed Name | Authorized Agent Signature | Date |
|-------------------------------|----------------------------|------|

#### **11c.** Property Owner Signature (if not applicant) [help]

Not required if project is on existing rights-of-way or easements (provide copy of easement with JARPA).

I consent to the permitting agencies entering the property where the project is located to inspect the project site or any work. These inspections shall occur at reasonable times and, if practical, with prior notice to the landowner.

| Property Owner Printed Name | Property Owner Signature | Date |  |
|-----------------------------|--------------------------|------|--|

18 U.S.C §1001 provides that: Whoever, in any manner within the jurisdiction of any department or agency of the United States knowingly falsifies, conceals, or covers up by any trick, scheme, or device a material fact or makes any false, fictitious, or fraudulent statements or representations or makes or uses any false writing or document knowing same to contain any false, fictitious, or fraudulent statement or entry, shall be fined not more than \$10,000 or imprisoned not more than 5 years or both.

If you require this document in another format, contact the Governor's Office for Regulatory Innovation and Assistance (ORIA) at (800) 917-0043. People with hearing loss can call 711 for Washington Relay Service. People with a speech disability can call (877) 833-6341. ORIA publication number: ORIA-16-011 rev. 09/2018

ORIA-revised 12/2023 Page 16 of 16

### WASHINGTON STATE รู้ Joint Aquatic Resources Permit

## US Army Corps of Engineers ® Seattle District

# Attachment E: Aquatic Use Authorization on Department of Natural Resources

(DNR)-managed aquatic lands [help]

Application (JARPA) [help]

| AGENCY USE ONLY  |                             |
|------------------|-----------------------------|
| Date received:   | ; □ Town                    |
| ☐ Application I  | Fee Received; ☐ Fee N/A     |
| ☐ New Applica    | tion;   Renewal Application |
| Type/Prefix #:   | ; NaturE Use Code:          |
| LM Initials & B  | P#:                         |
| RE Assets Finan  | nce BP#:                    |
| New Application  | n Number:                   |
| Trust(s):        | ; County:                   |
| AQR Plate #(s):  |                             |
| Gov Lot #(s):    |                             |
| Tax Parcel #(s): |                             |
| ı                |                             |

Complete this attachment and submit it with the completed JARPA form <u>only</u> if you are applying for an Aquatic Use Authorization with DNR. Call (360) 902-1100 or visit <a href="http://www.dnr.wa.gov/programs-and-services/aquatics/leasing-and-land-transactions">http://www.dnr.wa.gov/programs-and-services/aquatics/leasing-and-land-transactions</a> for more information.

- DNR recommends you discuss your proposal with a DNR land manager before applying for regulatory permits. Contact your regional land manager for more information on potential permit and survey requirements. You can find your regional land manager by calling (360) 902-1100 or going to <a href="http://www.dnr.wa.gov/programs-and-services/aquatics/aquatic-districts-and-land-managers-map">http://www.dnr.wa.gov/programs-and-services/aquatics/aquatic-districts-and-land-managers-map</a>.
   [help]
- The applicant may not begin work on DNR-managed aquatic lands until DNR grants an Aquatic Use Authorization.
- Include a \$25 non-refundable application processing fee, payable to the "Washington Department of Natural Resources." (Contact your Land Manager to determine if and when you are required to pay this fee.) [help]

DNR may reject the application at any time prior to issuing the applicant an Aquatic Use Authorization. [help] Use black or blue ink to enter answers in white spaces below

| 1. Applicant Name (Last, First, Middle)                                                                                                    |                                        |  |
|----------------------------------------------------------------------------------------------------|----------------------------------------|--|
| Caviness, Benjamin Daniel                                                                                                    |                                        |  |
| 2. Project Name (A name for your project that you create. Examples: Smith's Dock or Seabrook Lane Development) [help]                                      |                                        |  |
| Cowlitz River Gravel Augmentation Program                                                                                                    |                                        |  |
| 3. Phone Number and Email                                                                                                    |                                        |  |
| 253-888-5412   bcaviness2@cityoftacoma.                                                                                                    | org                                    |  |
| <b>4.</b> Which of the following applies to Applicant? Check one and, if applicable, attach the written authority – bylaws, power of attorney, etc. [help] |                                        |  |
| ☐ Corporation                                                                                                    | □ Individual                           |  |
| ☐ Limited Partnership                                                                                                    | ☐ Marital Community (Identify spouse): |  |
| ☐ General Partnership                                                                                                    |                                        |  |
| ☐ Limited Liability Company                                                                                                    | ⊠ Government Agency                    |  |
| Home State of Registration:                                                                                                    | ☐ Other (Please Explain):              |  |

| 5. Washington UBI (Unified Bus                                        | iness Identifier) number, if applicable: [help                                                                                                    | <u>p</u> ]                                                         |
|-----------------------------------------------------------------------|----------------------------------------------------------------------------------------------------|--------------------------------------------------------------------|
| N/A                                                                   |                                                                                                    |                                                                    |
| 6. Are you aware of any existing                                      | g or previously expired Aquatic Use Author                                                                                                    | izations at the project location?                                  |
| ☐ Yes   ⊠ No   ☐ Don't k                                              | now                                                                                                    |                                                                    |
| If Yes, Authorization number                                          | (s):                                                                                                    |                                                                    |
| 7. Do you intend to sublease the                                      | e property to someone else?                                                                                                    |                                                                    |
| ☐ Yes ☐ No                                                            |                                                                                                    |                                                                    |
| If Yes, contact your Land Ma                                          | nager to discuss subleasing.                                                                                                    |                                                                    |
| 8. If fill material was used previous and the purpose for using it. [ | ously on DNR-managed aquatic lands, des<br>[help]                                                                                                    | cribe below the type of fill material                              |
| augmentation actions will continuslinger was used to place 500 cu     | 21 and 2022 gravel was placed into the rive<br>ue to occur. In 2023 repairs on the barrier of<br>abic yards of spawning sized gravel into the<br>coma will annually place up to 1,500 cubic y | dam were complete and a gravel<br>e Cowlitz River. From 2024 until |
| To be completed by DNR an                                             | d a copy returned to the applicant.                                                                                                    |                                                                    |
| Signature for projects on DNR-ma                                      | anaged aquatic lands:                                                                                                    |                                                                    |
| Applicant must obtain the signatur project is located on DNR-manage   | re of DNR Aquatics District Manager OR A<br>ed aquatic lands.                                                                                                    | ssistant Division Manager if the                                   |
| Dept. of Natural Resources-mana                                       | he Dept. of Natural Resources, am aware t<br>ged aquatic lands and agree that the appli<br>permits. My signature does not authorize th                                                        | cant or his/her representative may                                 |
| Carrie Nelson                                                         | Carrie Nelson Signature                                                                                                    | 06/17/2024<br>Date                                                 |
| rinited Name                                                          | Signature                                                                                                    | Date                                                               |

Dept. of Natural Resources

District Manager or Assistant Division Manager

Dept. of Natural Resources

District Manager or Assistant Division Manager

If you require this document in another format, contact the Governor's Office for Regulatory Innovation and Assistance (ORIA) at (800) 917-0043. People with hearing loss can call 711 for Washington Relay Service. People with a speech disability can call (877) 833-6341. ORIA Publication ORIA-16-016 rev. 10/2016

JARPA Attachment E Rev. 10/2016 Page 3 of 3